# **OWL 2**

#### Web Ontology Language

*Some material adapted from presentations by Ian Horrocks and by Feroz Farazi* 

# **Introduction**

- OWL 2 extends OWL 1 and is backward compatible with it
- The new features of OWL 2 based on real applications, use cases and user experience
- Adopted as a W3C recommendation in December 2009
- All new features were justified by use cases and examples

# **Features and Rationale**

- Syntactic sugar
- New constructs for properties
- Extended datatypes
- Punning
- Extended annotations
- Some innovations
- Minor features

# **Syntactic Sugar**

- OWL 2 adds features that
	- $-Don't change *expressiveness*, *semantics*, *complexity*$
	- $-Makes$  some patterns easier to write
	- $-$ Allowing more efficient processing in reasoners
- New features include:
	- –DisjointUnion
	- –DisjointClasses
	- –NegativeObjectPropertyAssertion
	- -NegativeDataPropertyAssertion

# **Syntactic sugar: disJointUnion**

- Need for disjointUnion construct
	- $-A$  *:CarDoor* is exclusively either
		- a :FrontDoor,
		- a *:RearDoor* or
		- a *:TrunkDoor*
		- and not more than one of them
- In turtle
	- :CarDoor a owl:Class; owl:disjointUnionOf (:FrontDoor :RearDoor :TrunkDoor).

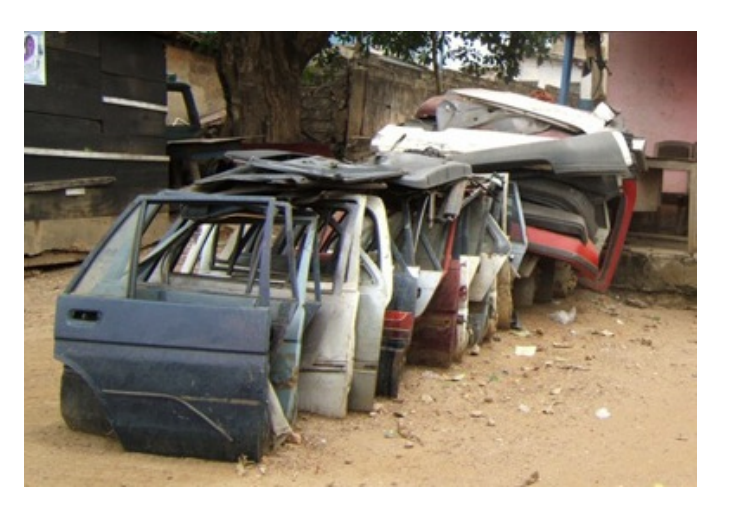

# **Syntactic sugar: disJointUnion**

- It's common for a concept to have more than one decomposition into disjoint union sets
- E.g.: every person is either male or female (but not both) and also either a minor or adult (but not both)

foaf:Person 

owl:disjointUnionOf (:MalePerson :FemalePerson); owl:disjointUnionOf (:Minor :Adult).

# **Syntactic sugar: disJointClasses**

- It's common to want to assert that a set of classes are pairwise disjoint
- i.e., that no individual can be an instance of two of the classes in the set

[a owl:allDisjointClasses; owlmembers (:faculty :staff :students)]

# **Syntactic sugar: negative assertions**

- Asserts that a property doesn't hold between two instances or between an instance and a literal
- NegativeObjectPropertyAssertion –Barack Obama was not born in Kenya
- NegativeDataPropertyAssertion –Barack Obama is not 60 years old
- Encoded using a "reification style"

# **Syntactic sugar: negative assertions**

@prefix dbp: <http://dbpedia.org/resource/>. @prefix dbpo: <http://dbpedia.org/ontology/>.

[a owl:NegativeObjectPropertyAssertion; owl:sourceIndividual dbp:Barack Obama; owl:assertionProperty dbpo:born\_in ; owl:targetIndividual dbp:Kenya].

[a owl:NegativeDataPropertyAssertion; owl:sourceIndividual dbp:Barack Obama; owl:assertionProperty dbpo:age ; owl:targetIndividual "60" ].

# **New property Features**

- Self restriction
- Qualified cardinality restriction
- Object properties
- Disjoint properties
- Property chain
- keys

# **Self restriction**

- Classes of objects that are related to themselves by a given property
- For example, the class of processes that regulate themselves
- It is also called local reflexivity
- An example: Auto-regulating processes regulate themselves
- narcissists are people who love themselves

# **Qualified cardinality restrictions**

- Qualifies the instances to be counted
- Six varieties: {Data|Object}{Min|Exact|Max}Crdinality
- For example,
	- –People with exactly three children who are girls
	- –People with at least three names
	- –Each individual has at most one SSN

# **Qualified cardinality restrictions**

- Done via new properties with domain owl:Restriction, namely {min|max|}QualifiedCardinality and *onClass*
- Example: people with exactly three children who are girls

[a owl:restriction;

owl: on Property : has child;

owl:onClass [owl:subClassOf :FemalePerson; owl:subClassOf :Minor].

QualifiedCardinality "3".

# **Object properties**

- ReflexiveObjectProperty
	- –Globally reflexive
	- –Everything is part of itself
- IrreflexiveObjectProperty
	- –Nothing can be a proper part of itself
- AsymmetricObjectProperty
	- $-$  If x is proper part of y, then the opposite does not hold

# **Disjoint properties**

- E.g: you can't be both the *parent of* and *child of* the same person
- DisjointObjectProperties
	- Deals with object properties
	- –Pairwise disjointness can be asserted
	- $-E.g., connectedTo and contiguousWith$
- DisjointDataProperties
	- Deals with data properties
	- –Pairwise disjointness can be asserted
	- $-E.g.,$  startTime and endTime of a surgery

# **Property chain inclusion**

- Properties can be defined as a composition of other properties
- The brother of your parent is your uncle :uncle owl:propertyChainAxion (:parent :brother)

# **Keys**

- Individuals can be identified uniquely
- Identification can be done using
	- –A data property
	- –An object property or
	- $-A$  set of properties
- Example

foaf:Person owl:hasKey (foaf:mbox);

owl:hasKey (:homePhone :foaf:name).

# **Extended datatypes**

- Extra datatypes
	- –Examples: owl:real, owl:rational, xsd:pattern
- Datatype restrictions
	- –Range of datatypes
	- $-$ For example, adult has an age  $>= 18$
	- $-$  DatatypeRestriction(xsd:integer minInclusive 18)
- Datatype definitions
	- –New datatypes
	- $-$  DatatypeDefinition( :adultAge DatatypeRestriction(xsd:integer minInclusive 18))

# **Extended datatypes**

- Data range combinations
	- $-$ Intersection of
		- DataIntersectionOf( *xsd:nonNegativeInteger*  $xsd: nonPositiveInteger$
	- –Union of
		- DataUnionOf( *xsd:string xsd:integer* )
	- –Complement of data range
		- DataComplementOf(*xsd:positiveInteger*)

## **An example**

- :Teenager rdfs:subClassOf :x.
- $\Box$ :x rdf:type owl:Restriction ; owl:onProperty :hasAge; owl:someValuesFrom \_:y.
- $\Box$ : y rdf:type rdfs:Datatype ; owl:onDatatype xsd:integer ; owl:withRestrictions  $($  \_:z1 \_:z2  $)$ .
- z1 xsd:minInclusive "13"^^xsd:integer.
- z2 xsd:maxInclusive "19"^^xsd:integer.

# **Punning**

- An *OWL 1 DL* thing can't be both a class and an instance
	- $-E.g.,:$ SnowLeopard can't be both a subclass of :Feline and an instance of :EndangeredSpecies
- OWL 2 DL offers better support for metamodeling via *punning* 
	- $-A$  URI denoting an owl thing can have two distinct views, e.g., as a class and as an instance
	- $-$ The one intended is determined by its use
	- $-A$  pun is often defined as a joke that exploits the fact that a word has two different senses or meanings

# **Punning Restrictions**

- Classes and object properties also can have the same name
	- –For example, :mother can be both a property and a class of people
- But classes and datatype properties can not have the same name
- Also datatype properties and object properties can not have the same name

# **Punning Example**

@prefix foaf:  $\langle \text{http://xmlns.com/foaf/0.1/>}.$ @prefix owl: <http://www.w3.org/2002/07/owl#>. @prefix rdfs: <http://www.w3.org/2000/01/rdf-schema#>.

foaf:Person a owl:Class.

: Woman a owl: Class.

:Parent a owl:Class.

: mother a owl: Object Property; rdfs:domain foaf:Person; rdfs:range foaf:Person . 

: mother a owl: Class: owl:intersectionOf (:Woman :Parent).

validate via http://owl.cs.manchester.ac.uk/validator/

# **Annotations**

- In OWL *annotations* comprise information that carries no official meaning
- Some properties in OWL 1 are considered as annotation properties, e.g., owl:comment, rdf:label and rdf:seeAlso
- OWL 1 allowed RDF reification as a way to say things about triples, again  $w/o$  official meaning

[a rdf:Statement; rdf:subject: Barack Obama; rdf: predicate dbpo: born in; rdf:object : Kenya; : certainty "0.01" ].

### **Annotations**

- OWL 2 has native support for annotations, including
	- $-$ Annotations on owl axioms (i.e., triples)
	- $-$ Annotations on entities (e.g., a Class)
	- $-$ Annotations on annotations
- The mechanism is again reification

### **Annotations**

: Man rdfs:subClassOf : Person .  $\Box$ :x rdf:type owl:Axiom ; owl:subject :Man; owl: predicate rdfs: subClassOf ; owl:object :Person; :probability "0.99"^^xsd:integer; rdfs:label "Every man is a person.".

# **Inverse object properties**

- –some object property can be inverse of another property
- –For example, partOf and hasPart
- –ObjectInverseOf( *:partOf* ): this expression represents the inverse property of *:part of*
- $-$ This makes writing ontologies easier by avoiding the need to name an inverse

# **OWL Sub-languages**

- OWL 1 had sub-languages: OWL FULL, OWL DL and OWL Lite
- OWL FULL is undecidable
- OWL DL is worst case highly intractable
- Even OWL Lite turned out to be not very tractable (EXPTIME-complete)
- OWL 2 introduced three sub-languages, called Profiles, designed for different use cases

# **OWL 2 Profiles**

OWL 2 defines three different tractable profiles: 

- **–EL**: polynomial time reasoning for schema and data
	- Useful for ontologies with large conceptual part
- $-QL$ : fast (logspace) query answering using RDBMs via SQL
	- Useful for large datasets already stored in RDBs
- **–RL**: fast (polynomial) query answering using ruleextended DBs
	- Useful for large datasets stored as RDF triples

# **OWL Profiles**

- Profiles considered
	- –Useful computational properties, e.g., reasoning complexity
	- $-$ Implementation possibilities, e.g., using RDBs
- There are three profiles
	- $-$ OWL 2 EL
	- –OWL 2 QL
	- $-$ OWL 2 RL

# **OWL 2 EL**

- A (near maximal) fragment of OWL 2 such that
	- $-$ Satisfiability checking is in PTime (PTime-Complete)
	- $-$ Data complexity of query answering is PTime-Complete
- Based on **EL** family of description logics
	- $-$ Existential (someValuesFrom) + conjunction
- It does not allow disjunction and *universal*  $r$ *estrictions*
- *Saturation* is an efficient reasoning technique
- It can capture the expressive power used by many large-scale ontologies, e.g., SNOMED CT

### **Basic Saturation-based Technique**

- Normalise ontology axioms to standard form:  $A \sqsubseteq B$   $A \sqcap B \sqsubseteq C$   $A \sqsubseteq \exists R.B$   $\exists R.B \sqsubseteq C$
- Saturate using inference rules:

 $A \sqsubseteq B$   $B \sqsubseteq C$   $A \sqsubseteq B$   $A \sqsubseteq C$   $B \sqcap C \sqsubseteq D$  $A \sqsubseteq C$  $A \sqsubseteq D$  $A \sqsubseteq \exists R.B \quad B \sqsubseteq C \quad \exists R.C \sqsubseteq D$  $A \sqsubset D$ 

• Extension to Horn fragment requires (many) more rules

Example: infer that a heart transplant is a kind of organ transplant

 $OrganTransport \equiv Transplant \sqcap \exists site. Organ$ Heart Transplant  $\equiv$  Transplant  $\sqcap$  3site Heart Heart  $\sqsubseteq$  Organ

#### $Example: \nOrgan Transport \equiv Transplant \sqcap \exists site. Organ$ Heart Transplant  $\equiv$  Transplant  $\Box$  3site. Heart Heart  $\sqsubseteq$  Organ

 $Example: \nOrgan Transport = Transplant \sqcap 3site. Organ$ Heart Transplant  $\equiv$  Transplant  $\Box$  3site. Heart Heart  $\sqsubseteq$  Organ

Organ Transplant  $\sqsubseteq$  Transplant Organ Transplant  $\sqsubseteq$  3site. Organ

 $Example: \nOrgan Transport = Transplant \sqcap 3site. Organ$ Heart Transplant  $\equiv$  Transplant  $\Box$  3site. Heart Heart  $\sqsubseteq$  Organ

Organ Transplant  $\sqsubseteq$  Transplant OrganTransplant ⊑ ∃site.Organ  $\exists$ site. Organ  $\sqsubseteq$  SO Transplant  $\sqcap$  SO  $\sqsubseteq$  Organ Transplant

 $Example:$ <br>OrganTransplant = Transplant  $\Box$   $\exists$ site.Organ Heart Transplant  $\equiv$  Transplant  $\Box$  3site Heart Heart  $\sqsubseteq$  Organ

Organ Transplant  $\sqsubseteq$  Transplant Organ Transplant  $\sqsubseteq$  3site. Organ  $\exists$ site. Organ  $\sqsubseteq$  SO Transplant  $\sqcap$  SO  $\sqsubseteq$  Organ Transplant

 $Example:$ <br>Organ Transplant  $\equiv$  Transplant  $\Box$   $\exists$ site. Organ Heart Transplant  $\equiv$  Transplant  $\Box$  3site Heart Heart  $\sqsubseteq$  Organ

Organ Transplant  $\sqsubseteq$  Transplant  $OrganTransport$   $\sqsubseteq$   $\exists$ site. Organ  $\exists$ site.Organ  $\sqsubseteq$  SO Transplant  $\sqcap$  SO  $\sqsubseteq$  Organ Transplant HeartTransplant  $\sqsubseteq$  Transplant Heart Transplant  $\sqsubseteq$  3site Heart  $\exists$ site.Heart  $\sqsubset$  SH Transplant  $\sqcap$  SH  $\sqsubseteq$  Heart Transplant

 $Example: \nOrgan Transport \equiv Transplant \sqcap \exists site. Organ$ Heart Transplant  $\equiv$  Transplant  $\Box$  3site. Heart Heart  $\sqsubseteq$  Organ

OrganTransplant C Transplant  $OrganTransport$   $\sqsubseteq$   $\exists$ site. Organ  $\exists$ site.Organ  $\sqsubseteq$  SO Transplant  $\sqcap$  SO  $\sqsubseteq$  Organ Transplant HeartTransplant  $\sqsubseteq$  Transplant Heart Transplant  $\sqsubseteq$  3site Heart  $\exists$ site.Heart  $\sqsubset$  SH Transplant  $\sqcap$  SH  $\sqsubseteq$  Heart Transplant

 $Example:$ <br>Organ Transplant  $\equiv$  Transplant  $\Box$  and  $\Box$  and  $\Box$ Heart Transplant  $\equiv$  Transplant  $\Box$  3site. Heart Heart  $\sqsubseteq$  Organ

OrganTransplant C Transplant  $OrganTransport$   $\sqsubseteq$   $\exists$ site. Organ  $\exists$ site.Organ  $\sqsubseteq$  SO Transplant  $\sqcap$  SO  $\sqsubseteq$  Organ Transplant HeartTransplant ⊑ Transplant Heart Transplant  $\sqsubseteq$  3site Heart  $\exists$ site.Heart  $\sqsubset$  SH Transplant  $\sqcap$  SH  $\sqsubseteq$  Heart Transplant Heart  $\sqsubseteq$  Organ

 $Example: \nOrgan Transport \equiv Transplant \sqcap \exists site. Organ$ Heart Transplant  $\equiv$  Transplant  $\Box$  3site. Heart Heart  $\sqsubseteq$  Organ

 $A \sqsubseteq \exists R.B \quad B \sqsubseteq C \quad \exists R.C \sqsubseteq D$  $A \sqsubseteq D$ 

Organ Transplant  $\sqsubseteq$  Transplant Organ Transplant  $\sqsubseteq$  3site. Organ  $\exists$ site.Organ  $\sqsubseteq$  SO Transplant  $\sqcap$  SO  $\sqsubseteq$  Organ Transplant Heart Transplant  $\sqsubseteq$  Transplant Heart Transplant  $\sqsubseteq$  3site Heart  $\exists$ site.Heart  $\sqsubset$  SH Transplant  $\sqcap$  SH  $\sqsubseteq$  Heart Transplant Heart  $\sqsubseteq$  Organ

 $Example: \nOrgan Transport \equiv Transplant \sqcap \exists site. Organ$ Heart Transplant  $\equiv$  Transplant  $\Box$  3site. Heart Heart  $\sqsubseteq$  Organ

 $A \sqsubseteq \exists R.B \quad B \sqsubseteq C \quad \exists R.C \sqsubseteq D$  $A \sqsubseteq D$ 

Organ Transplant  $\sqsubseteq$  Transplant Organ Transplant  $\sqsubseteq$  3site. Organ  $\exists$ site.Organ  $\sqsubseteq$  SO Transplant  $\sqcap$  SO  $\sqsubseteq$  Organ Transplant Heart Transplant  $\sqsubseteq$  Transplant Heart Transplant  $\sqsubseteq$  3site Heart  $\exists$ site.Heart  $\sqsubset$  SH Transplant  $\sqcap$  SH  $\sqsubseteq$  Heart Transplant Heart  $\sqsubseteq$  Organ

Heart Transplant  $\sqsubseteq$  SO

 $Example: \nOrgan Transport \equiv Transplant \sqcap \exists site. Organ$ Heart Transplant  $\equiv$  Transplant  $\Box$  3site. Heart Heart  $\sqsubseteq$  Organ

 $A \sqsubseteq B$   $A \sqsubseteq C$   $B \sqcap C \sqsubseteq D$  $A \sqsubset D$ 

Organ Transplant  $\sqsubseteq$  Transplant OrganTransplant E 3site.Organ  $\exists$ site.Organ  $\sqsubseteq$  SO Transplant  $\sqcap$  SO  $\sqsubseteq$  Organ Transplant HeartTransplant ⊑ Transplant Heart Transplant  $\sqsubseteq$  3site. Heart  $\exists$ site.Heart  $\sqsubset$  SH Transplant  $\sqcap$  SH  $\sqsubseteq$  Heart Transplant Heart  $\sqsubseteq$  Organ

Heart Transplant  $\sqsubseteq$  SO

#### Example:

 $OrganTransport \equiv Transplant \sqcap \exists site. Organ$ Heart Transplant  $\equiv$  Transplant  $\Box$  3site. Heart Heart  $\sqsubseteq$  Organ

#### $A \sqsubseteq B$   $A \sqsubseteq C$   $B \sqcap C \sqsubseteq D$  $A \sqsubset D$

Organ Transplant  $\sqsubseteq$  Transplant Organ Transplant  $\sqsubseteq$  3site. Organ  $\exists$ site.Organ  $\sqsubseteq$  SO Transplant  $\sqcap$  SO  $\sqsubseteq$  Organ Transplant HeartTransplant C Transplant Heart Transplant  $\sqsubseteq$  3site. Heart  $\exists$ site.Heart  $\sqsubset$  SH Transplant  $\sqcap$  SH  $\sqsubseteq$  Heart Transplant Heart  $\sqsubseteq$  Organ

Heart Transplant  $\sqsubseteq$  SO Heart Transplant  $\sqsubseteq$  Organ Transplant

# **Saturation-based Technique**

Performance with large bio-medical ontologies

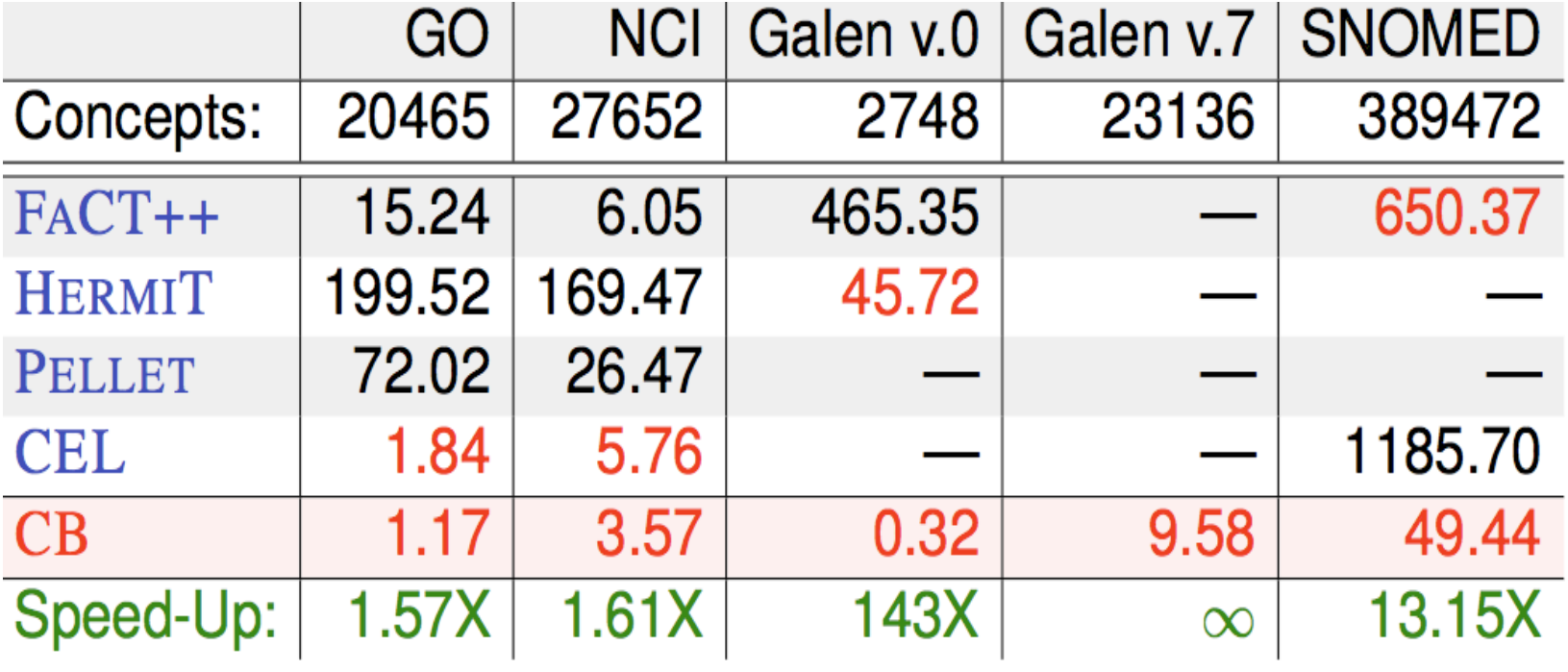

# **OWL 2 QL**

- The QL acronym reflects its relation to the standard relational Query Language
- It does not allow *existential* and *universal* restrictions to a class expression or a data range
- These restrictions
	- $-$ enable a tight integration with RDBMSs,
	- –reasoners can be implemented on top of standard relational databases
- Can answer complex queries (in particular, unions of conjunctive queries) over the instance level (ABox) of the DL knowledge base

### **OWL 2 QL**

We can exploit **query rewriting** based reasoning technique

- $-$ Computationally optimal
- $-$ Data storage and query evaluation can be delegated to standard RDBMS
- –Can be extended to more expressive languages (beyond  $AC<sup>0</sup>$ ) by delegating query answering to a Datalog engine

• Given ontology O and query Q, use O to rewrite Q as Q<sup>0</sup> such that, for any set of ground facts A:

ans(Q, O, A) = ans(Q<sup>0</sup>, ;, A)

- Resolution based query rewriting
	- –**Clausify** ontology axioms
	- **–Saturate** (clausified) ontology and query using resolution
	- **-Prune** redundant query clauses

• Example: 

Doctor  $\sqsubseteq$  3treats Patient Consultant  $\sqsubseteq$  Doctor

 $Q(x) \leftarrow$  treats $(x, y) \wedge$  Patient $(y)$ 

• Example: 

Doctor  $\sqsubseteq$  Etreats Patient Consultant  $\sqsubseteq$  Doctor

treats $(x, f(x)) \leftarrow$  Doctor $(x)$  $\mathsf{Patternt}(f(x)) \leftarrow \mathsf{ Doctor}(x)$  $\mathsf{Dactor}(x) \leftarrow \mathsf{Consultant}(x)$   $Q(x) \leftarrow$  treats $(x, y) \wedge$  Patient $(y)$ 

• Example: 

Doctor  $\sqsubseteq$  Etreats Patient Consultant  $\sqsubseteq$  Doctor

treats $(x, f(x)) \leftarrow$  Doctor $(x)$  $\mathsf{Patternt}(f(x)) \leftarrow \mathsf{Dotor}(x)$  $\mathsf{Dactor}(x) \leftarrow \mathsf{Constant}(x)$   $Q(x) \leftarrow$  treats $(x, y) \wedge$  Patient $(y)$ 

• Example: 

Doctor  $\sqsubseteq$  Etreats Patient Consultant  $\sqsubseteq$  Doctor

treats $(x, f(x)) \leftarrow$  Doctor $(x)$  $\mathsf{Patternt}(f(x)) \leftarrow \mathsf{ Doctor}(x)$  $\mathsf{Dactor}(x) \leftarrow \mathsf{Constant}(x)$ 

 $Q(x) \leftarrow$  treats $(x, y) \wedge$  Patient $(y)$  $Q(x) \leftarrow$  Doctor(x)  $\wedge$  Patient( $f(x)$ )

• Example: 

Doctor  $\sqsubseteq$  Etreats Patient Consultant  $\sqsubseteq$  Doctor

treats $(x, f(x)) \leftarrow$  Doctor $(x)$  $\mathsf{Patternt}(f(x)) \leftarrow \mathsf{ Doctor}(x)$  $\mathsf{Dactor}(x) \leftarrow \mathsf{Consultant}(x)$ 

 $Q(x) \leftarrow$  treats $(x, y) \wedge$  Patient $(y)$  $Q(x) \leftarrow$  Doctor(x)  $\wedge$  Patient( $f(x)$ )

• Example: 

Doctor  $\sqsubseteq$  3treats Patient Consultant  $\sqsubseteq$  Doctor

treats $(x, f(x)) \leftarrow$  Doctor $(x)$  $\mathsf{Patternt}(f(x)) \leftarrow \mathsf{ Doctor}(x)$  $\mathsf{Dactor}(x) \leftarrow \mathsf{Consultant}(x)$ 

 $Q(x) \leftarrow$  treats $(x, y) \wedge$  Patient $(y)$  $Q(x) \leftarrow$  Doctor(x)  $\wedge$  Patient( $f(x)$ )  $Q(x) \leftarrow$  treats $(x, f(x)) \wedge$  Doctor $(x)$ 

• Example: 

Doctor  $\sqsubseteq$  3treats Patient Consultant  $\sqsubseteq$  Doctor

treats $(x, f(x)) \leftarrow$  Doctor $(x)$  $\mathsf{Patternt}(f(x)) \leftarrow \mathsf{ Doctor}(x)$  $\mathsf{Dactor}(x) \leftarrow \mathsf{Consultant}(x)$ 

 $Q(x) \leftarrow$  treats $(x, y) \wedge$  Patient $(y)$  $Q(x) \leftarrow$  Doctor(x)  $\wedge$  Patient( $f(x)$ )  $Q(x) \leftarrow$  treats $(x, f(x)) \wedge$  Doctor $(x)$ 

• Example: 

Doctor  $\sqsubseteq$  Etreats Patient Consultant  $\sqsubseteq$  Doctor

treats $(x, f(x)) \leftarrow$  Doctor $(x)$  $\mathsf{Patternt}(f(x)) \leftarrow \mathsf{ Doctor}(x)$  $\mathsf{Dactor}(x) \leftarrow \mathsf{Constant}(x)$ 

 $Q(x) \leftarrow$  treats $(x, y) \wedge$  Patient $(y)$  $Q(x) \leftarrow$  Doctor(x)  $\wedge$  Patient( $f(x)$ )  $Q(x) \leftarrow$  treats $(x, f(x)) \wedge$  Doctor $(x)$  $Q(x) \leftarrow$  Doctor $(x)$ 

• Example: 

Doctor  $\sqsubseteq$  Etreats Patient Consultant  $\sqsubseteq$  Doctor

treats $(x, f(x)) \leftarrow$  Doctor $(x)$  $\mathsf{Patternt}(f(x)) \leftarrow \mathsf{ Doctor}(x)$  $\mathsf{Dactor}(x) \leftarrow \mathsf{Constant}(x)$ 

 $Q(x) \leftarrow$  treats $(x, y) \wedge$  Patient $(y)$  $Q(x) \leftarrow$  Doctor(x)  $\wedge$  Patient( $f(x)$ )  $Q(x) \leftarrow$  treats $(x, f(x)) \wedge$  Doctor $(x)$  $Q(x) \leftarrow$  Doctor $(x)$ 

• Example: 

Doctor  $\sqsubseteq$  Etreats Patient Consultant  $\sqsubseteq$  Doctor

treats $(x, f(x)) \leftarrow$  Doctor $(x)$  $\mathsf{Patternt}(f(x)) \leftarrow \mathsf{ Doctor}(x)$  $\mathsf{Dactor}(x) \leftarrow \mathsf{Constant}(x)$   $Q(x) \leftarrow$  treats $(x, y) \wedge$  Patient $(y)$  $Q(x) \leftarrow$  Doctor(x)  $\wedge$  Patient( $f(x)$ )  $Q(x) \leftarrow$  treats $(x, f(x)) \wedge$  Doctor $(x)$  $Q(x) \leftarrow$  Doctor $(x)$  $Q(x) \leftarrow$  Consultant $(x)$ 

• Example: 

Doctor  $\sqsubseteq$  Etreats Patient Consultant  $\sqsubseteq$  Doctor

treats $(x, f(x)) \leftarrow$  Doctor $(x)$  $\mathsf{Patternt}(f(x)) \leftarrow \mathsf{ Doctor}(x)$  $\mathsf{Dactor}(x) \leftarrow \mathsf{Constant}(x)$ 

 $Q(x) \leftarrow$  treats $(x, y) \wedge$  Patient $(y)$  $Q(x) \leftarrow$  Doctor(x)  $\wedge$  Patient( $f(x)$ )  $Q(x) \leftarrow$  treats $(x, f(x)) \wedge$  Doctor $(x)$  $Q(x) \leftarrow$  Doctor $(x)$  $Q(x) \leftarrow$  Consultant $(x)$ 

• Example: 

Doctor  $\sqsubseteq$  3treats Patient Consultant  $\sqsubseteq$  Doctor

treats $(x, f(x)) \leftarrow$  Doctor $(x)$  $\mathsf{Patternt}(f(x)) \leftarrow \mathsf{ Doctor}(x)$  $\mathsf{Dactor}(x) \leftarrow \mathsf{Consultant}(x)$ 

 $Q(x) \leftarrow$  treats $(x, y) \wedge$  Patient $(y)$  $-Q(x) \leftarrow$  Doctor(x)  $\wedge$  Patient( $f(x)$ )  $-Q(x) \leftarrow \text{treats}(x, f(x)) \wedge \text{Dector}(x)$  $Q(x) \leftarrow$  Doctor $(x)$  $Q(x) \leftarrow$  Consultant $(x)$ 

• Example: 

Doctor  $\Box$  Eltreats Patient Consultant  $\sqsubseteq$  Doctor

treats $(x, f(x)) \leftarrow$  Doctor $(x)$  $\mathsf{Patternt}(f(x)) \leftarrow \mathsf{Dotor}(x)$  $\mathsf{Dactor}(x) \leftarrow \mathsf{Consultant}(x)$ 

$$
Q(x) \leftarrow \text{treats}(x, y) \land \text{Pattern}(y)
$$
  
\n
$$
Q(x) \leftarrow \text{Dector}(x) \land \text{Pattern}(f(x))
$$
  
\n
$$
Q(x) \leftarrow \text{treats}(x, f(x)) \land \text{Dector}(x)
$$
  
\n
$$
Q(x) \leftarrow \text{Dotor}(x)
$$
  
\n
$$
Q(x) \leftarrow \text{Consultant}(x)
$$

• For DL-Lite, result is a union of conjunctive queries (UCQ)

- Data can be stored/left in **RDBMS**
- Relationship between ontology and DB defined by **mappings**, e.g.:
	- Doctor  $\mapsto$  SELECT Name FROM Doctor
	- Patient  $\mapsto$  SELECT Name FROM Patient
		- treats  $\mapsto$  SELECT DName, PName FROM Treats
- UCQ translated into **SQL query**:

**SELECT Name FROM Doctor UNION** SELECT DName FROM Treats, Patient WHERE PName=Name

# **OWL 2 RL**

- The RL acronym reflects its relation to *Rule Languages*
- OWL 2 RL is designed to accommodate
	- $-$  OWL 2 applications that can trade the full expressivity of the language for efficiency
	- $-$ RDF(S) applications that need some added expressivity from OWL 2
- Not allowed: existential quantification to a class, union and disjoint union to class expressions
- These restrictions allow OWL 2 RL to be implemented using rule-based technologies such as rule extended DBMSs, Jess, Prolog, etc.

# **Profiles**

Profile selection depends on

- $-$ Expressivenss required by the application
- –Priority given to reasoning on classes or data
- –Size of the datasets

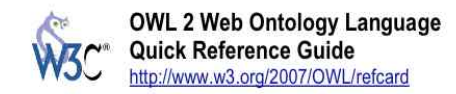

#### 1 Names, Prefixes, and Notation

Names in OWL 2 are IRIs, often written in a shorthand prefix: local name, where prefix: is a prefix name that expands to an IRI, and local\_name is the remainder of the name. The prefix names in OWL 2 are:

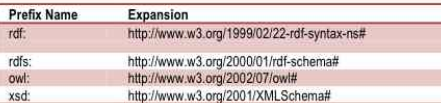

#### We use notation conventions in the following table\*:

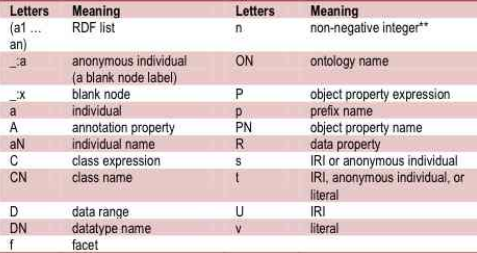

\* All of the above can have subscripts.

\*\* As a shorthand for "n"^^xsd.nonNegativeInteger

#### 2 OWL 2 constructs and axioms

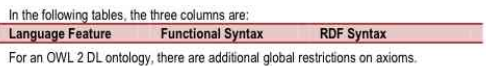

#### 2.1 Class Expressions

#### **Predefined and Named Classes**

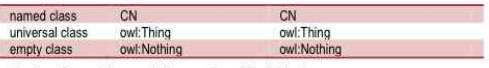

#### **Boolean Connectives and Enumeration of Individuals**

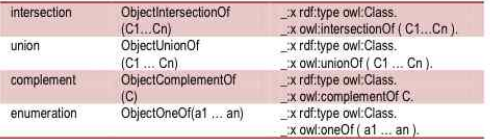

#### **Object Property Restrictions**

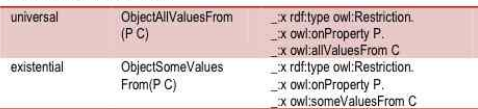

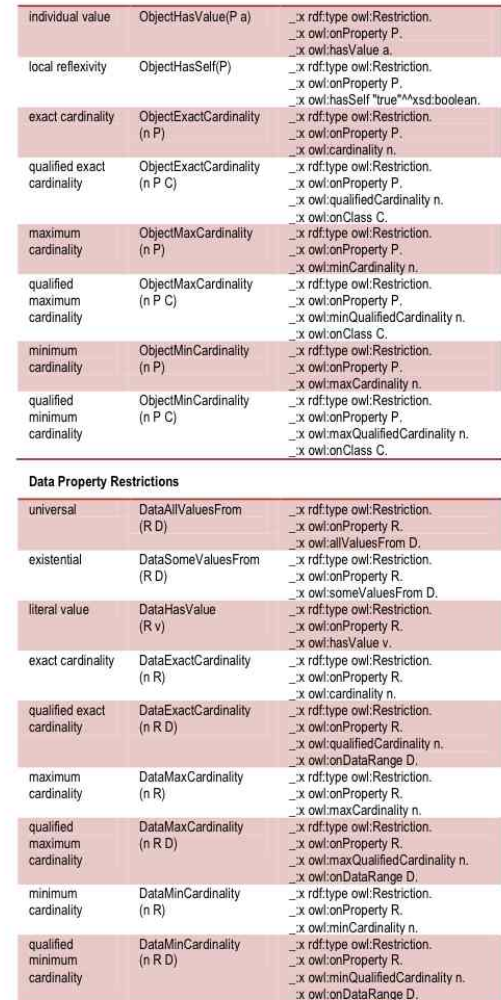

#### Restrictions Using n-ary Data Range

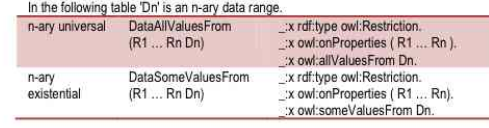

#### 2.2 Properties

#### **Object Property Expressions**

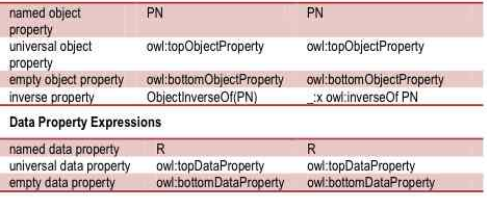

#### 2.3 Individuals & Literals

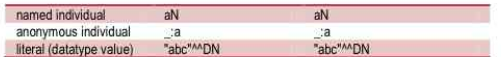

#### 2.4 Data Ranges

#### **Data Range Expressions**

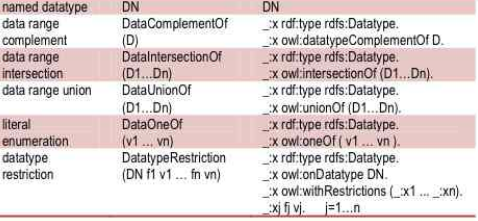

#### 2.5 Axioms

٠

#### **Class Expression Axioms**

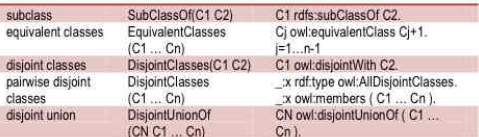

#### **Object Property Axioms**

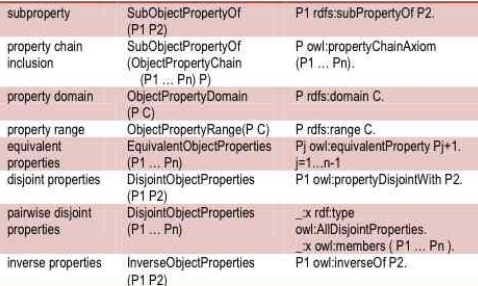

# **Key OWL 2 Documents**

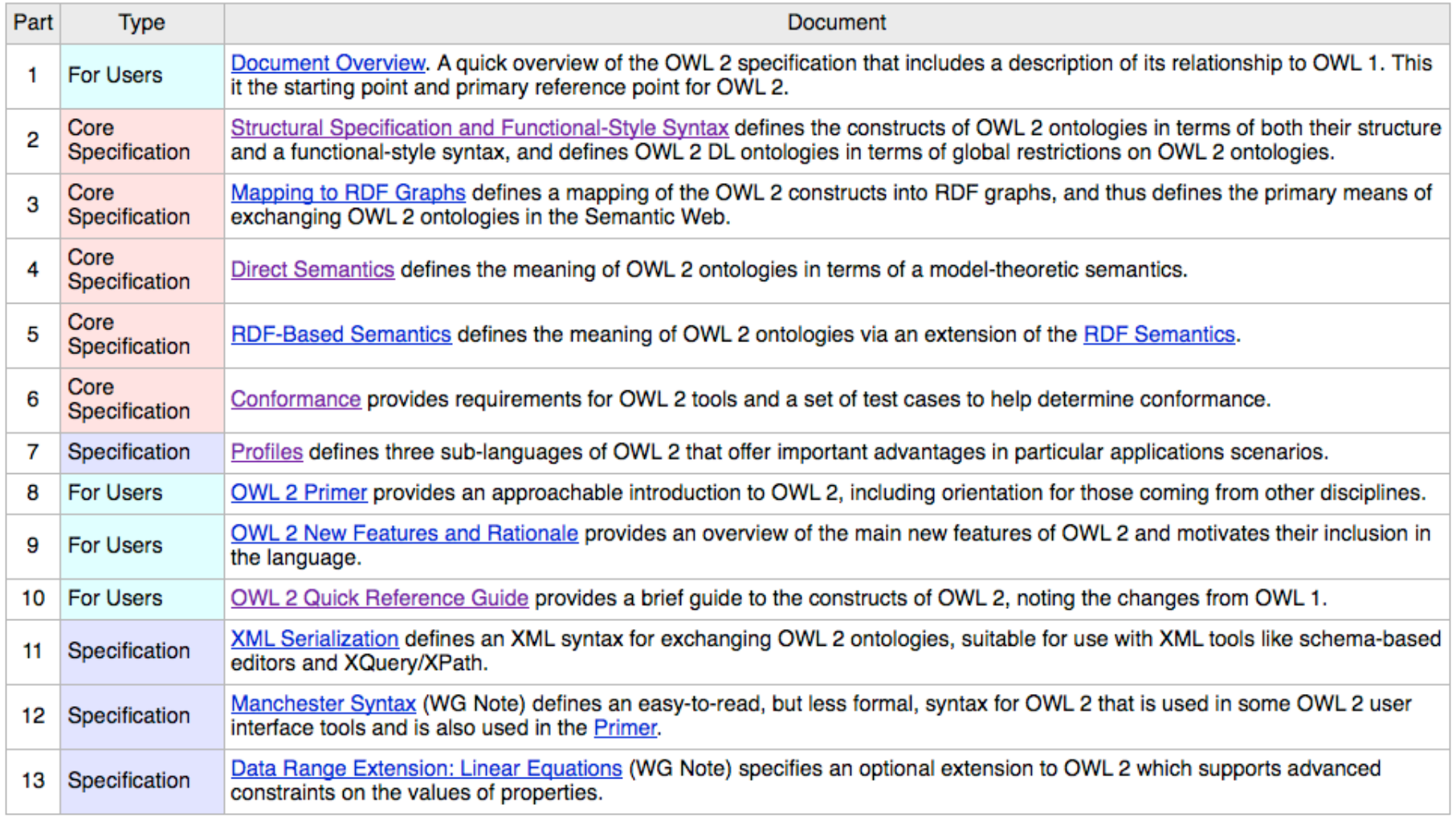

#### http://w3.org/TR/2009/WD-owl2-overview-20090421/

# **Conclusion**

- Most of the new features of OWL 2 in comparing with the initial version of OWL have been discussed
- $\bullet$  Rationale behind the inclusion of the new features have also been discussed
- Three profiles OWL 2 EL, OWL 2 QL and OWL 2 RL, and their necessity have been presented

Thank you! Questions?